## ÍNDICE GENERAL

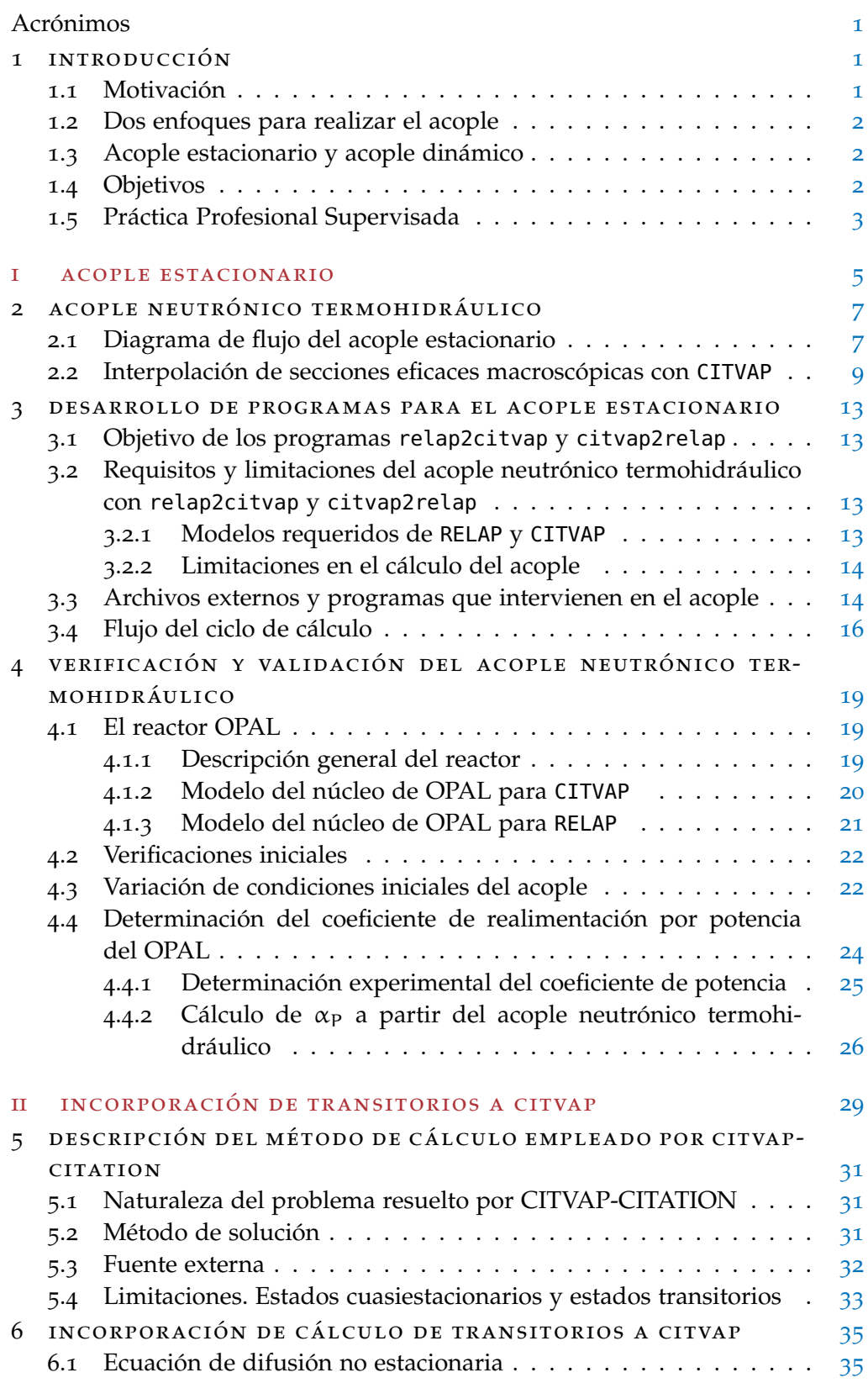

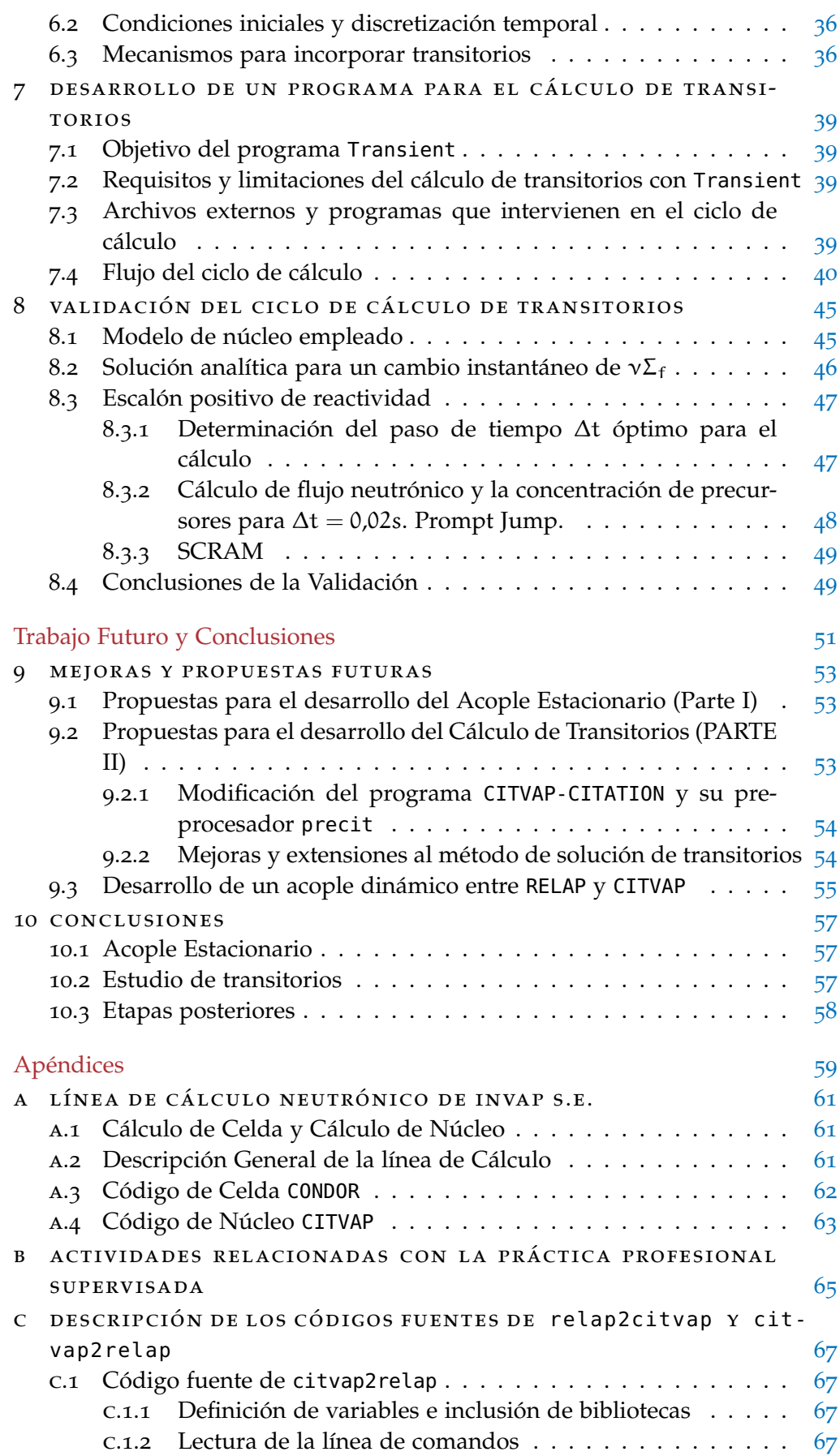

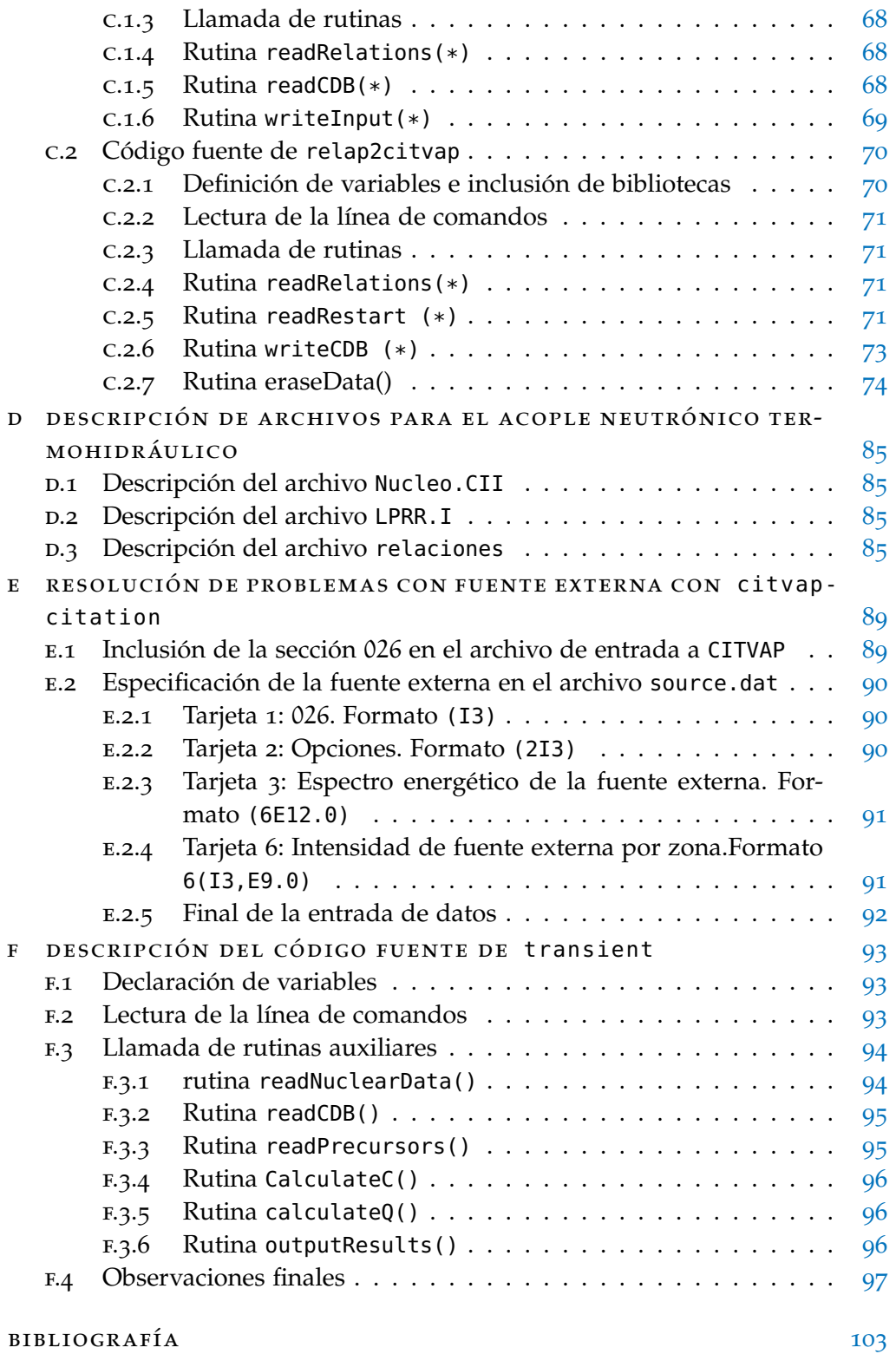